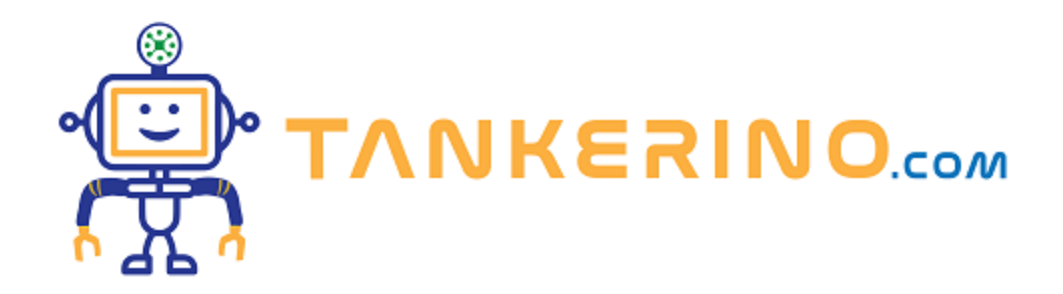

## **Incorporare immagini in HTML usando base64**

**Nell'ambito dello sviluppo web, ci sono momenti in cui potremmo voler incorporare un'immagine direttamente all'interno del nostro codice HTML, senza fare riferimento a un file esterno. Una delle tecniche per fare ciò è l'utilizzo della codifica base64. Ma cos'è esattamente base64 e come lo usiamo per le nostre immagini? Scopriamolo insieme!**

## **Cos'è base64?**

**Base64 è un sistema di codifica utilizzato per rappresentare dati binari (come immagini) in formato ASCII. Esso converte i dati in una stringa di caratteri che può essere facilmente incorporata in un documento HTML o CSS.**

**La codifica base64 non è intesa per cifrare o mascherare dati, ma piuttosto per rappresentarli in una forma che possa essere trasferita in modo sicuro attraverso sistemi che gestiscono solo testo.**

**Come convertire un'immagine in base64**

**La conversione di un'immagine in base64 può essere realizzata utilizzando vari strumenti online o linguaggi di programmazione. Qui, esploreremo un metodo semplice utilizzando uno strumento online:**

- **1. Visita un convertitore online di immagini in base64, come base64-image.de.**
- **2. Carica l'immagine che desideri convertire.**
- **3. Dopo aver caricato l'immagine, lo strumento fornirà una stringa base64. Copiala.**

## **Incorporare l'immagine base64 in HTML**

**Una volta ottenuta la stringa base64 dell'immagine, è possibile incorporarla direttamente nel tuo**

**codice HTML utilizzando il tag < img > nel seguente modo:**

**< img src="data:image/[TIPO];base64,[STRINGA\_BASE64]" alt="Descrizione dell'immagine">**

**Dove:**

- **• [TIPO] è il tipo di immagine (ad es. "png", "jpg", "gif").**
- **• [STRINGA\_BASE64] è la stringa base64 che hai ottenuto dal convertitore.**

**Quando incorpori immagini in base64, tieni presente che il tuo file HTML aumenterà in dimensioni. Questo perché l'immagine è ora rappresentata come testo all'interno del documento.**

**Riduci la dimensione se necessario con tool online come https://tinypng.com. Questi siti permetto di ridurre il peso di un immagine mantenendo quasi tutte le caratteristiche originali. Un immagine per il web non dovrebbe superare i 100Kb.**

## **Conclusione**

**La codifica delle immagini in base64 offre un modo comodo per incorporare risorse visive direttamente nei tuoi documenti HTML o CSS, eliminando la necessità di riferimenti esterni. Questo può essere particolarmente utile in situazioni in cui si desidera mantenere tutto in un unico file, come in email o in documenti standalone. Tuttavia, è importante essere consapevoli delle implicazioni in termini di dimensioni del file e dei tempi di caricamento.**

**(CC BY-NC-SA 3.0) lezione - by tankerino.com https://www.tankerino.com**

**Questa lezione e' stata realizzata grazie al contributo di:**

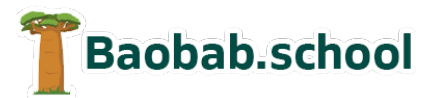

**Risorse per la scuola https://www.baobab.school**

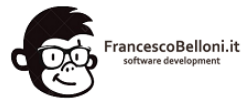

**Siti web a Varese https://www.francescobelloni.it**